# **PERANCANGAN DAN IMPLEMENTASI APLIKASI ANDROID PADA TROLI PENGIKUT OTOMATIS**

**<sup>1</sup>Wahyu Dwi Nugrahardi, <sup>2</sup>Tedi Gunawan, <sup>3</sup>Gita Indah Hapsari**

<sup>1</sup> Prodi D3 Teknologi Komputer, Fakultas Ilmu Terapan, Telkom University **<sup>1</sup>ardi.rtc001@gmail.com@gmail.com, 2 tedigunawan@tass.telkomuniversity.ac.id, <sup>3</sup>gitaindahhapsari@tass.telkomuniversity.ac.id**

#### **Abstrak**

Pada zaman moderen ini, perkembangan teknologi semakin canggih dan semakin banyak alat yang memudahkan manusia untuk melakukan pekerjaan contohnya seperti Troli otomatis pada swalayan yang sangat memudahkan untuk mengangkut dan memindahkan barang , namun diantara kecanggihan tersebut masih ada beberapa kekurangan , ada beberapa kekurangannya yaitu pengguna sering terlalu jauh dengan troli dan beban yang berada pada troli sering tertalu berat dikarenakan pengguna tidak mengetahui jumlah beban yang dibawa oleh troli dan membuat troli tidak bisa berjalan secara maksimal, untuk itu dalam proyek akhir ini akan dibuat sebuah sistem dan aplikasi untuk memonitoring jarak dan berat pada troli yang aplikasi menggunakan *AppInventor* dan sistem menggunakan *arduino* , Sistem yang digunakan untuk menghubungkan antara *arduino* dan aplikasi menggunkan modul *Bluetooth HC-05* , untuk melihat jarak pengguna dengan troli menggunakan PING *ultrasonic* dan menggunakan sensor berat (*loadcell)* untuk mengetahui berat beban pada troli, cara kerja sistem ini yaitu sensor Berat dan PING ultrasonic membaca inputan lalu diproses pada *arduino* dan dikirim ke aplikasi *android* yang dihubungkan dengan modul *bluetooth* lalu aplikasi *android* yang dipegang oleh pengguna menampilkan jarak dan berat beban pada troli sehingga troli dapat bekerja secara maksimal karena pengguna dapat mengetahui jarak dan beban maksimal troli.

Kata kunci : troli, *arduino, android* , jarak ,berat

#### **Abstract**

In modern times, technological developments are increasingly sophisticated and more tools make it easier for humans to do work such as automatic trolleys on supermarkets that make it very easy to transport and move goods, but among these

sophistication there are still some shortcomings, some of which are often too far with the trolley and the load that is on the trolley is often too heavy because the user does not know the amount of load carried by the trolley and makes the trolley unable to run optimally, for this final project will be made a system and application to monitor the distance and weight on the trolley the application uses AppInventor and the system uses Arduino, the system used to connect between Arduino and the application uses the Bluetooth module HC-05, to see the distance of the user with the trolley using PING ultrasonic and using a heavy sensor (loadcell) to find out t load on the trolley, the way the system works is the Heavy sensor and PING ultrasonic reading input then processed on Arduino and sent to the android application connected to the bluetooth module then the android application held by the user displays the distance and weight of the trolley so that the trolley can work maximum because the user can know the maximum distance and load of the trolley.

Keywords: trolley, Arduino, Android, distance, weight.

# **1. Pendahuluan**

#### **1.1 Latar Belakang**

Pada jaman modern ini, perkembangan teknologi semakin canggih dan semakin banyak banyak alat yang membantu memudahkan pekerjaan manusia seperti troli yang sangat meringankan pengguna memindahkan atau mengangkut barang dari satu tempat ke tempat lain , dengan canggihnya teknologi saat ini telah

ada troli otomatis yang dapat bergerak mengikuti pengguna secara otomatis, sehingga pengguna tidak perlu lagi mendorong troli, dan tangan pengguna dapat lebih bebas melakukan aktifitas lain. Dan dengan kecanggihan alat komunikasi saat ini seperti smartphone kita dapat menggabungan kedua teknologi tersebut agar bisa saling berhubungan satu sama lain. Oleh sebab itu dibutuhkan aplikasi untuk menjadi penghubung antar troli dengan smarphone dan sekaligus dapat menampilkan jarak dan berat beban maksimal barang barang yang diangkut troli sehingga pengguna bisa mengetahui.

## **1.2 Rumusan Masalah**

Bedasarkan latar belakang yang telah diuraikan diatas, maka permasalahan yang dibahas adalah :

- 1. Bagaimana membuat sistem pengukur berat benda pada troli?
- 2. Bagaimana membuat aplikasi android yang dapat terhubung pada sistem bluetooth pada troli?
- 3. Bagaimana menampilkan berat benda dan jarak sensor *ultrasonic* pada troli yang terdapat pada tampilan aplikasi android di handphone ?

### **1.3 Tujuan**

Adapun tujuan dari proyek akhir ini adalah :

- 1. Membuat pengukur berat benda pada troli dengan menggunakan loadcell.
- 2. Membuat suatu aplikasi android yang dapat terhubung dengan sistem bluetooth yang ada di troli.
- 3. Agar pengguna dapat mengetahui berat benda dan jarak ultrasonic pada troli yang ditampilkan pada aplikasi android di handphone.

## **1.4 Batasan Masalah**

Batasan masalah yang ada adalah sebagai berikut :

- 1. Menggunakan bahasa pemrograman C Arduino.
- 2. Menggunakan mikrokontroler Arduino Mega.
- 3. Menggunakan Modul Bluetooth HC-05.
- 4. Menggunakan AppInventor untuk membuat aplikasi.
- 5. Menggunakan modul Loadcell 20Kg .

### **1.5 Definisi Operasional**

Adapun definisi operasional yang ada dalam pembuatan laporan proyek akhir ini adalah sebagai berikut :

**1. Perancangan**

Perancangan adalah tahapan perancangan (*design*) memiliki tujuan untuk mendesain sistem baru yang dapat menyelesaikan masalah-masalah yang dihadapi perusahaan yang diperoleh dari pemilihan *alternative* sistem yang terbaik.

# **2. Implementasi**

Implementasi adalah sesuatu hal yang bermuara pada aksi, aktifitas, tindakan, serta adanya mekanisme dari suatu sistem. Implementasi tidak hanya sekedar aktifitas monoton belaka, tetapi merupakan suatu kegiatan yang terencana secara baik yang berguna untuk mencapai tujuan tertentu

**3. Otomatis**

Otomatis adalah proses atau cara yang digunakan agar suatu benda dapat berjalan sendiri.

# **1.6 Metode Pengerjaan 1 Pengumpulan Data**

Pada tahap ini akan dilakukan pengumpulan kebutuhan yang diantaranya mendefinisikan seluruh peangkat lunak, meidentifikasi seluruh perangkat yang dibutuhkan.

**2 Analisis Sistem**

Pada tahap ini menganalisis dan mengamati sistem apa saja yang digunakan untuk perancangan ini.

**3 Perancangan Sistem**

Pada tahap ini perancangan sistem dilakukan dengan desain se-efektif mungkin agar program dapat berjalan dengan baik sesuai dengan tujuan.

### **4 Pembuatan Program**

Program dibuat untuk menjalankan perancangan ini dengan menggunakan Arduino.

# **5 Test Program**

Pada tahap ini dilakukan sekaligus pengecekan tapakah erdapat error pada program atau tidak.

## **6 Evaluasi Program**

Pada tahap ini dilakukan untuk melihat tingkat keberhasilan pada program.

#### **7 Perbaikan Program**

Jika terdapat kesalahan program pada tahap ini lah pengerjaan perbaikan program agar perancangan dapat berjalan sebaik mungkin

**8 Implementasi**

Pelaksanaan program atau perancangan yang sudah di rancang secara matang

### **1.7 Jadwal Pengerjaan**

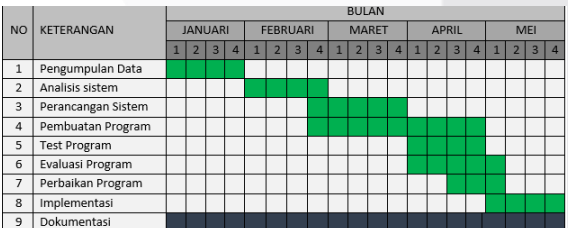

 **Tabel 1.1 Jadwal Pengerjaan**

#### **2. Tinjauan Pustaka**

#### **2.1 Penelitian Sebelumnya**

Untuk mendukung pembuatan laporan ini, maka perlu dikemukakan hal-hal atau teori-teori yang berkaitan dengan permasalahan dan ruang lingkup pembahasan sebagai landasan dalam pembuatan laporan ini :

- 1. Alat ini akan mengikuti target menggunakan sensor kamera dengan cara mendeteksi warna R, G, B dari warna target dengan menggunakan C# yang memanfaatkan AForge.NET sebagai library open source untuk mempermudah proses pengolahan citra pada robot . Sehingga troli dapat membantu manusia dalam melakukan aktifitas tersebut. [1]
- 2. [2] Dalam dunia industri, gudang merupakan suatu fasilitas yang berfungsi sebagai lokasi penyimpanan dan pendistribusian barang dari pemasok sampai ke pengguna. Barang yang dipindahkan jumlahnya banyak dan bermacam-macam jenis, jadi dapat berupa barang-barang kecil yang didistribusikan ke pengguna. Dalam pendistribusian barang ke pengguna dapat dilakukan dengan alat bantu berupa troli. Penggunaan troli dalam gudang saat ini masih menggunakan tenaga manusia untuk menjalankannya, dengan menggunakan tenaga manusia sebagai pendorong menyebabkan manusia cepat lelah dan kurangnya efisiensi waktu dalam pendistribusian barang. Dengan perkembangan teknologi saat ini dapat dimanfaatkan untuk memberikan solusi dalam meringankan kerja manusia dan meningkatkan efisiensi waktu. Oleh sebab itu, dibutuhkan troli yang dapat bergerak mengikuti manusia secara otomatis. Agar dapat memenuhi kriteria tersebut, maka Troli Otomatis Berbasis Arduino ini mampu Mendeteksi Arah pergerakan manusia dan dapat mengetahui jarak troli dengan penghalang disekitarnya untuk menghindari terjadinya benturan. Pendeteksian arah ini

ditujukan agar troli dapat mengikuti manusia, sedangkan pengukuran jarak ditujukan agar kecepatan dan manuver dapat terkontrol. Hal tersebut dapat dilakukan dengan menggunakan kamera pixy. Untuk pengukuran jarak, ultrasonic transmitter terletak berdampingan dengan ultrasonic receiver. Sedangkanuntuk mendeteksi arah pergerakan, kamera pixy yang terletak pada bagian depan troli akan mendeteksi kombinasi warna pada rompi sebagai lock identitas pengguna sehingga dapat mengikuti arah gerak pengguna. Troli juga harus mampu melaju hingga kecepatan maksimum manusia berjalan yaitu rata-rata  $1<sub>m/s</sub>$ .

3. Perkembangan dunia robot sangat pesat, diantaranya robot humanoid, bioloid, tak terkecuali jenis mobile robot. Robot diciptakan untuk mempunyai kelebihan yang tidak dimiliki oleh manusia. Salah satunya adalah bisa bekerja tanpa batas yang tidak ditentukan. Hal ini mengharuskan robot mempunyai bermacam-macam komponen sensor untuk terciptanya intelligent autonomous behavior pada robot. Penelitian ini berjudul "rancang bangun prototipe troli pengikut manusia dengan kamera". Tujuannya untuk memudahkan dalam pemindahan barang dari satu tempat ke tempat lain. Alat ini nantinya akan mendeteksi warna pakaian dari manusia yang akan diikuti dengan menggunakan kamera (webcame) sebagai sensor dan hasil tangkapan kamera akan diproses menggunakan C# dengan memanfaatkan library open source AForge.NET untuk menentukan titik X dan Y pada posisi obyek yang akan diikuti. Data ini akan diproses kembali untuk menentukan beberapa sudut dari obyek yang tampil pada frame, kemudian data ini akan dikirim pada arduino sebagai minimum system untuk menerjemahkan data dari C# sehingga kedua motor DC (roda) dapat berjalan dan robot selalu mengikuti obyek berdasarkan warna. Dalam rancang bangun ini dihasilkan alat berupa prototipe troli

pengikut manusia dengan kamera, sudah dapat digunakan dengan hasil pembacaan kamera yang baik dan pembacaan sensor ultrasonik yang sempurna. Pengiriman data dari C# pada arduino berjalan dengan lancar selama serial monitor arduino tidak digunakan untuk keperluan lainnya. [3]

# **2.2 Teori**

2.2.1 Arduino Mega

Arduino Mega adalah sebuah papan mikrokontroler berbasis chip Atmega328P yang bersifat open-source yang dibuat oleh Arduino.cc.[5] Arduino Mega sangat diminati karena harganya yang murah, mudah dipelajari dan ukurannya yang ringkas. Arduino Mega dapat dilihat pada Gambar 2.1. [4]

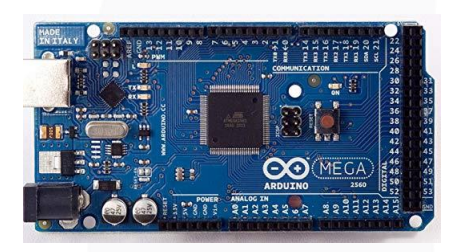

# *2.2.2* **Modul Bluetooth HC-05**

Bluetooth adalah protokol komunikasi wireless yang bekerja pada frekuensi radio 2.4 GHz untuk pertukaran data pada perangkat bergerak seperti PDA, laptop, HP, dan lain-lain. Salah satu hasil contoh modul Bluetooth yang paling banyak digunakan adalah tipe HC-05. Modul Bluetooth HC-05 merupakan salah satu modul Bluetooth yangdapat ditemukan dipasaran dengan harga yang relatif murah. Modul BluetoothHC-05 terdiri dari 6 pin konektor, yang setiap pin konektor memiliki fungsi yang berbeda-beda. Untuk gambar module bluetooth dapat dilihat pada gambar 2.3 . [5]

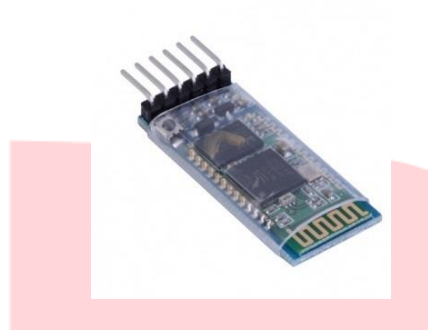

**Gambar 2.1 Modul Bluetooth HC-05**

Spesifikasi Modul Bluetooth HC-05 dapat dilihat

pada tabel 2.4.

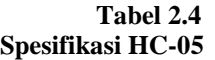

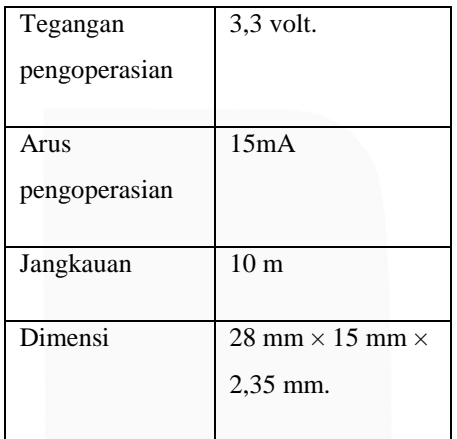

# 2.2.3 Sensor Berat (loadcell)

Sensor Berat (Load Cell) merupakan sensor yang dirancang untuk mendeteksi tekanan atau berat sebuah beban, sensor load cell umumnya digunakan sebagai komponen utama pada sistem timbangan digital dan dapat diaplikasikan pada jembatan timbangan yang berfungsi untuk menimbang berat dari truk pengangkutbahan baku, pengukuran yang dilakukan oleh Load Cell menggunakan prinsiptekanan. Gambar 2.4 . [6]

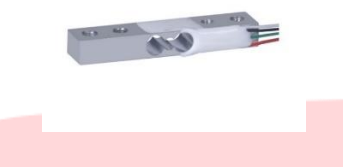

**Gambar 2.2 Sensor Berat(load cell)**

spesfikasi sensor berat loadcell dapat dilihat pada tabel 2.5

# **Tabel 2.5 Spesifikasi loadcell**

![](_page_4_Picture_218.jpeg)

# 2.2.4 Modul HX711

HX711 adalah modul timbangan, yang memiliki prinsip kerja mengkonversi perubahan yang terukur dalam perubahan resistansi dan mengkonversinya ke dalam besaran tegangan melalui rangkaian yang ada.modul HX711 dapat dilihat pada gambar 2.5. [7]

![](_page_4_Picture_17.jpeg)

**Gambar 2.3 Modul HX711**

 Spesifikasi modul Hx711 dapat dilihat pada tabel 2.6.

**Tabel 2.6 spesifikasi HX711**

| Daya | DC 5V |  |
|------|-------|--|
| Arns | mA    |  |

![](_page_5_Picture_268.jpeg)

### 2.2.5 [8]AppInventor

App inventor memungkinkan pengguna baru untuk memprogram komputer untuk membuat aplikasi perangkat lunak bagi sistem operasi Android. App inventor mengunakan antarmuka grafis, serupa dengan antarmuka pengguna pada *Scratch* dan *StarLogo TNG*, yang memungkinkan pengguna men-drag-and-drop objek visual untuk menciptakan aplikasi yang bisa dijalankan pada perangkat Android. dalam menciptakan App Inventor, Google telah melakukan riset yang berhubungan dengan komputasi edukasional dan menyelesaikan lingkungan pengembang online Google. Logo AppInventor dapat dilihat pada gambar 2.6. [9]

![](_page_5_Picture_5.jpeg)

# **Gambar 2.4 Logo AppInventor**

#### 2.2.6 Arduino IDE

Arduino IDE adalah suatu perangkat lunak yang bersifat *open source* yang digunakan untuk memprogram papan Arduino. Arduino IDE menggunakan bahasa pemrograman Arduino yang mirip dengan bahasa pemrograman C dan C++ dengan pembeda berupa *library* yang melengkapi Arduino IDE. Arduino IDE tersedia untuk sistem operasi Windows, Linux, dan Mac OS[9] Logo Arduino IDE dapat dilihat pada Gambar 2.7.

![](_page_5_Picture_9.jpeg)

# **Gambar 2.5 Logo Arduino IDE**

# 2.2.1 Windows 10

Windows 10 adalah sebuah seri dari sistem operasi komputer personal yang dibuat dan dirilis oleh Microsoft yang menjadi bagian dari keluarga sistem operasi Windows NT.[18] Dalam penelitian ini, Windows 10 berfungsi sebagai sistem operasi pendukung perangkat lunak pemrograman papan Arduino. Logo Windows 10 dapat dilihat pada Gambar 2.8.

![](_page_5_Picture_13.jpeg)

**Gambar 2.8 Logo Windows 10**

#### **3. ANALISIS DAN PERANCANGAN**

### **3.1 ANALISIS**

Pada bagian analisis yang akan dijelaskan adalah gambaran sistem saat ini dan gambaran sistem usulan. Pada bagian sistem usulan akan dijelaskan konsep dari sistem baru yang akan dibangun beserta kebutuhan-kebutuhan yang akan digunakan.

#### **3.1.1 Gambaran Sistem Saat Ini**

Pada Gambar 3.1 diilustrasikan seseorang yang sedang mendorong Troli secara konvensional dengan layar monitoring yang terdapat pada troli.

![](_page_6_Picture_2.jpeg)

**Gambar 3. 1 Seorang sedang mendorong troli**

Dalam mendorong troli secara konvensional masih membutuhkan peran manusia dalam prosesnya dan layar lcd yang masih terdapat pada troli. Berikut adalah blok diagaram sistem saat ini dapat dilihat pada gambar 3.2.

![](_page_6_Picture_5.jpeg)

### **Gambar 3. 2 Diagram sistem saat ini**

Gamabar 3.2 menunjukkan pengguna diharuskan mengambil troli dari tempat penyimpanan kemudian pengguna mendorong troli untuk berkeliling di swalayan dan troli difungsikan sebagai penyimpanan barang belanjaan lalu layar lcd berfungsi untuk menampilkan data berat barang.

## **3.1.2 Analisis Kebutuhan Sistem**

Analisis kebutuhan sistem untuk desain ini, sebagai berikut Tabel 3. 1

![](_page_6_Picture_238.jpeg)

#### **Tabel 3. 1 analisi kebutuhan**

4 Dibutuhkan sebuah aplikasi untuk menampilkan data berat beban barang dan jarak pada troli

# **3.2 Perancangan Sistem Baru / Usulan**

**3.2.1 Gambaran sistem usulan**

Pada Gambar 3.3 terdapat gambaran Sistem Usulan.

![](_page_6_Picture_16.jpeg)

**Gambar 3. 3 sistem usulan**

Pada gambar 3.3 merupakan gamabaran sistem usulan, modul loadcell diletakan didalam keranjang troli ,lalu loadcell menggirim nilai berat yang berupa nilai analog ke modul hx711 yang terdapat pada bagian bawah troli setelah itu nilai diproses pada arduino dan dikirm ke aplikasi android menggunkan komunikasi Bluetooth.

> Pada Gambar 3.4 terdapat Blok Diagram Sistem Usulan.

![](_page_6_Figure_20.jpeg)

### **Gambar 3. 4 Blok Diagram Sistem Usulan**

Penjelasan singkat tentang Blok diagram sistem usulan:

> a. **INPUT**, sensor *Ultrsonic* dan sensor *loadcell* megirim data data ke Arduino .

- b. **PROSES**, Arduino memproses inputan data dari sensor Ultrasonic dan sensor loadcell lalu dikirim ke android melalui koneksi dari HC-05 .
- c. **OUTPUT**, dari android data ditampilkan pada aplikasi yang menampilkan data jarak antara troli dan pengguna dan berat beban pada troli.

#### **3.2.2 Flowchart Sistem Usulan**

Flowchart sistem Usulan ini dibagi menjadi 2 yaitu flowchart sistem seperti pada Gambar 3.5 , dan Flowchart aplikasi seperti pada gambar 3.6 .

![](_page_7_Figure_6.jpeg)

### **Gambar 3. 5 Flowchart sistem usulan**

![](_page_7_Figure_8.jpeg)

**Gambar 3. 6 Flowchart aplikasi**

3.2.3 Cara kerja

Aplikasi yang telah terinstall pada sebuah smartphone akan memberikan petunjuk pada user untuk menyalakan, sehingga smartphone akan saling terhubung pada Bluetoth pada Troli . Aplikasi juga menampilkan jarak dan berat pada troli.

## **3.2.4 Spesifikasi Sistem**

Berikut ini adalah spesifikasi sistem hardware dan software yang dibutuhkan pada proyek akhir ini.

3.2.4.1 Perangkat Keras

Pada Tabel 3.2 adalah daftar kebutuhan perangkat keras.

**Tabel 3.2 Kebutuhan Perangkat Keras**

![](_page_8_Picture_192.jpeg)

# *Perangkat Lunak*

Pada Tabel 3.3 adalah daftar kebutuhan perangkat lunak

**Tabel 3.3 Kebutuhan Perangkat Lunak**

| No | Perangkat   | Versi | Fungsi            |
|----|-------------|-------|-------------------|
|    | Lunak       |       |                   |
| 1  | Arduino IDE | 1.8.2 | Mengubah atau     |
|    |             |       | membuat program   |
|    |             |       | sistem            |
|    |             |       |                   |
| 2  | Windows 10  | 1803  | Mendukung         |
|    |             |       | aplikasi pengubah |
|    |             |       | atau pembuat      |
|    |             |       | program sistem    |
|    |             |       |                   |
| 3  | AppInventor |       | Membuat aplikasi  |
|    |             |       | untuk android     |
|    |             |       |                   |

# 4. IMPLEMENTASI DAN PENGUJIAN

Rangkaian Skematik

Rangkaian skematik alat dibuat menggunakan perangkat lunak DIPtrace , setiap komponen dihubungkan berdasarkan *datasheet* masing-masing komponen.

![](_page_8_Figure_10.jpeg)

Gambar 4. 1 Rangkaian skematik alat yang dibuat Pada Gambar 4.1 terdapat gambar rangkaian skematik alat yang dibuat. Pada rangkaian tersebut terdapat komponen utama berupa Arduino Mega

2560*, loadcell 20kg,* HX711. Setiap komponen dihubungkan sesuai dengan fungsi pin pada masingmasing *datasheet*.

#### Prototipe

#### **4.2.1 APLIKASI**

Berikut ini adalah bagian layar yang terdapat pada aplikasi Smart troli

![](_page_8_Picture_16.jpeg)

Gambar 4. 2 layar menu utama

Pada menu layar menu utama terdapat 3 tombol yaitu tombol monitoring, tombol petunjuk , dan terakhir tombol Keluar aplikasi seperti yang ditunjukan pada gambar 4.2 (A) . pada gambar 4.2 (B) adalah kode script dari layar menu utama.

![](_page_9_Figure_2.jpeg)

Gambar 4. 3 Layar monitoring

Pada layar monitoring terbagi menjadi 3 layer, layer pertama terdapat 1 tombol untuk memindai dan memilih koneksi Bluetooth , disamping tombol terdapat informasi apakah bluetooth sudah terhubung atau belum. Dibawah layer pertama terdapat info hasil monitoring pada Troli yaitu informasi tentang jarak antara troli dan pengguna , informasi berat beban , informasi halangan kanan dan kiri dan

informasi sensor depan yang terdapat pada troli. Dan dipaling bawah terdapat tombol untuk keluar aplikasi.

# **4.2.2 TROLI**

![](_page_9_Picture_7.jpeg)

Gambar 4. 4 modul HX711

Untuk modul HX711 diletakan pada bagian bawa troli seperti pada gambar 4.4 , berfungsi untuk merubah nilai analog dari modul loadcell menjadi nilai digital yang dapat ditampilkan pada serial monitor arduino dan pada aplikasi.

#### **4. 2.2.2 LOADCEL 20KG**

![](_page_9_Picture_11.jpeg)

**Gambar 4. 5 loadcell 20kg**

Untuk modul loadcell diletakan didalam keranjang trolin seperti yang terlihat pada gambar 4.5 , yang berfungsi untuk mengukur jumlah beban barang yang ada didalam troli lalu mengirimkan hasilnya ke modul hx711 untuk diproses. Digunakannya loadcell ukuran 20 kg untuk menyesuaikan kemampuan motor dc agar troli bisa berjalan secara maksimal.

Tabel 4.1 Pengujian loadcell

| N              | <b>BERAT</b> | <b>TEGAN</b> |
|----------------|--------------|--------------|
| $\overline{O}$ | (GRAM)       | GAN          |
|                | X            | (V)          |
|                |              | Y            |
|                |              |              |
| $\mathbf{1}$   | 100          | 0,4          |
|                |              |              |
| $\overline{2}$ | 200          | $_{0,8}$     |
|                |              |              |
| 3              | 500          | 2,3          |
|                |              |              |
| $\overline{4}$ | 1000         | 4,7          |
|                |              |              |
|                |              |              |

Pada tabel 4.1 merupakan hasil pengujian loadcell dan didapatkan hasil pengujian dengan hasil seperti pada tabel 4.1.

![](_page_9_Figure_17.jpeg)

Gambar 4. 6 Grafik linear

Pada gambar 4.6 adalah gafik linear didapatkan nilai  $Y = 0.0048x - 0.1173$ , berikut adalah pengitungan setiap pengujian  $y = 0.0048x - 0.01173$ .

Pengujian 1

 $x =$  $y + 0.1173$ 0,00489 0,4+0.1173  $x =$ 0,00489  $x = 107,77$  gram

Pengujian 2

 $x =$  $y + 0.1173$ 0,00489  $x =$ 0,8+0.1173 0,00489  $x = 191,10$  gram

Pengujian 3

$$
x = \frac{y + 0.1173}{0.00489}
$$
  

$$
x = \frac{2.3 + 0.1173}{0.00489}
$$
  

$$
x = 503.60 \text{ gram}
$$

Pengujian 4

$$
x = \frac{y + 0.1173}{0.00489}
$$
  

$$
x = \frac{4.7 + 0.1173}{0.00489}
$$
  

$$
x = 982.77 \text{ gram}
$$

**4. 2.2.3 HC-05**

![](_page_10_Picture_12.jpeg)

Gambar 4. 7 HC-05

Modul hc-05 diletakan dibawah troli seperti gambar 4.7, yang berfungsi untuk menghubungkan antara troli dengan aplikasi android pengguna menggunakan bluetooth.

#### Pengujian

Pengujian pada penelitian ini dilakukan dengan cara menguji troli dan aplikasi .

#### Pengujian pada Troli

Pada pengujian ini dilakukan dengan mengukur berat benda menggunakan timbangan digital dan sensor berat *loadcell,* yang bertujuan untuk mengetahui ke akuratan pengukuran berat barang menggunakan sistem yang dibuat.

### *Pengujian dengan timbangan digital*

Tujuan utama pengujian pada timbangan digital adalah untuk mengetahui berat akurat barang yang diuji. Timbangan digital dapat dilihat pada gambar 4.8 .

![](_page_10_Picture_21.jpeg)

Gambar 4. 8 Timbangan digital

# **4.3.1.1.1 Skenario pengujian pada timbangan digital**

Pengujian pada timbangan digital dilakukan dengan cara memberi sebuah beban barang pada bagian pengait yang terdapat pada timbangan digital. Seperti pada gambar 4.9 .

![](_page_10_Picture_25.jpeg)

Gambar 4. 9 Mengukur beban barang

#### *Pengujian dengan sistem yang dibangun*

Tujuan utama pengujian pada sistem yang dibangun adalah untuk mengetahui berat barang yang diukur dengan sistem yang dibangun dengan menggunakan sensor *loadcell* dan dikonversikan menggukanan modul ADC HX711 . sistem yang dibangun dapat dilihat pada gambar 4.9 .

![](_page_11_Picture_4.jpeg)

Gambar 4. 10 Sistem yang sedang dibangun

# **4.3.1.2.1Skenario pengujian sistem yang dibangun**

Pada gambar 4.11 Merupakan script yang dibuat untuk menjalakan sitem yang dibangun yang diaplikasikan pada program Arduino IDE.

```
#include "HX711.h"
#define DOUT 30
#define CLK 31
HX711 scale(DOUT, CLK);
float calibration_factor = 127.40;
int GRAM:
void setup() {
 San Setup () 1<br>Serial.begin (9600); //mengaktifkan serial monit<br>scale.set_scale(); //sensor berat
  scale.tare(); //sensor berat
//berat
  scale.set_scale(calibration_factor);
  GRAM = scale.get\_units(), 4;
Serial.print("berat troli : ");
 Serial.print (GRAM) ;
  Serial.println(" Gram");
  delay(500);
```
Gambar 4. 11 Script program Arduino IDE

Berikut

skenario pengujian :

1. Letakan barang didalam keranjang troli seperti pada Gambar 4.12.

![](_page_11_Picture_13.jpeg)

Gambar 4. 12 mengukur dengan sistem yang dibuat

2. Kemudian lihat nilai berat barang pada serial monitor arduino .

.

3. Nilai pengukuran akan muncul pada kayar monitor sperti pada Gambar 4.13.

| @@_COM5 |                       |  |  |
|---------|-----------------------|--|--|
| ı       |                       |  |  |
|         | berat troll : 69 Gram |  |  |
|         | Jarak Terlalu Jauh!   |  |  |
|         |                       |  |  |
|         | berat troli : 69 Gram |  |  |
|         | Jarak Terlalu Jauh!   |  |  |
|         | berat troli : 69 Gram |  |  |
|         | Jarak Troli : 35 cm   |  |  |
|         | berat troli : 69 Gram |  |  |
|         | Jarak Troli : 31 cm   |  |  |
|         | berat troli : 69 Gram |  |  |
|         | Jarak Terlalu Jauh!   |  |  |
|         | berat troli : 69 Gram |  |  |
|         | Jarak Terlalu Jauh!   |  |  |
|         | berat troli : 69 Gram |  |  |
|         | Jarak Terlalu Jauh!   |  |  |
|         | berat troli : 69 Gram |  |  |
|         | Jarak Terlalu Jauh!   |  |  |
|         | berat troli : 69 Gram |  |  |
|         | Jarak Terlalu Jauh!   |  |  |
|         | berat troli : 16 Gram |  |  |
|         | Jarak Terlalu Jauh!   |  |  |

Gambar 4. 13 hasil pengukuran

#### *Hasil Pengujian*

Pada hasil pengujian kedua alat tersebut angka yang dihasilkan dari masing-masing alat tersebut memberikan hasil yang berbeda-beda, maka untuk menentukan tingkat keakurasian maka digunakan rumus akurasi seperti dibawah ini:

![](_page_11_Figure_21.jpeg)

hasil pengurangan: nilai acuan = hasil pembagian......... pers.2

 $akurasi(\%)$  $hasil$   $pembagian =$  ……… pers.3

 $n$ ilai pengurangan x akurasi $(\%) =$ nilai akhir ......... pers.4

# **Hasil pengujian kedua alat dan penghitungan akurasi**

Berikut ini merupakan hasil dari pengukuran dari kedua alat tersebut beserta proses perhitungan akurasi.

Pengukuran 1

![](_page_12_Picture_7.jpeg)

Gambar 4. 14 pengukuran 1

Pada gambar 4.14 diatas merupakan uji coba dari pasien pertama dan pada gambar (A) menunjukkan hasil uji coba dari timbangan digital dengan hasil 1015 Gram , pada gambar (B) menunjukkan hasil dari sistem yang dibangun yaitu 1021 Gram. Dengan menggunakan rumus akurasi yang berfungsi untuk menunjukkan tingkat akurasi sistem yang dibangun dengan timbangan digital.

> Dibawah ini merupakan hasil dari rumus tersebut :

$$
(1 - |1015 - 1021| /
$$

1021) 100%

 $6:1021=0.0097$  $1 - 0,00587 = 0,99413$  $0.99413 \times 100\% = 99\%$ Hasil akurasi = 99,4% Pengukuran 2

![](_page_12_Picture_14.jpeg)

Gambar 4. 15 Pengukuran 2

Pada gambar 4.15 diatas merupakan uji coba dari pasien pertama dan pada gambar (A) menunjukkan hasil uji coba dari timbangan digital dengan hasil 260 Gram , pada gambar (B) menunjukkan hasil dari sistem yang dibangun yaitu 260 Gram.

Dengan menggunakan rumus akurasi yang berfungsi untuk menunjukkan tingkat akurasi sistem yang dibangun dengan timbangan digital.

> Dibawah ini merupakan hasil dari rumus tersebut :

$$
\left(1 - \frac{|260 - 260|}{260}\right) x 100\%
$$
  
0: 260 = 0  

$$
1 - 0 = 1
$$
  
1 x 100% = 100%  
Hasil akurasi = 100%  
Pengukuran 3

![](_page_12_Picture_20.jpeg)

Gambar 4. 16 Pengukuran 3

Pada gambar 4.16 diatas merupakan uji coba dari pasien pertama dan pada gambar (A) menunjukkan hasil uji coba dari timbangan digital dengan hasil 155

Gram , pada gambar (B) menunjukkan hasil dari sistem yang dibangun yaitu 158 Gram.

> Dengan menggunakan rumus akurasi yang berfungsi untuk menunjukkan tingkat akurasi sistem yang dibangun dengan timbangan digital.

Dibawah ini merupakan hasil dari rumus tersebut :

 $\left(1-\frac{|155-158|}{158}\right) x 100\%$ 

 $3: 158 = 0,0189$ 

 $1 - 0.0189 = 0.9811$ 

 $0,9811 \times 100\% = 99\%$ 

Hasil akurasi  $= 98,1%$ 

Pengukuran 4

|     | berat troli : 110   |     | Gram |
|-----|---------------------|-----|------|
|     | berat troli: 110    |     | Gram |
|     | berat troli: 107    |     | Gram |
|     | berat troli: 109    |     | Gram |
|     | berat troli: 107    |     | Gram |
|     | berat troli $: 109$ |     | Gram |
|     | berat troli : 108   |     | Gram |
|     | berat troli: 110    |     | Gram |
|     | berat troli: 106    |     | Gram |
|     | berat troli: 110    |     | Gram |
|     | berat troli: 109    |     | Gram |
|     | berat troli : 110   |     | Gram |
|     | berat troli : 110   |     | Gram |
| (A) |                     | (B) |      |

Gambar 4. 17 Pengukuran 4

Pada gambar 4.17 diatas merupakan uji coba dari pasien pertama dan pada gambar (A) menunjukkan hasil uji coba dari timbangan digital dengan hasil 105 Gram , pada gambar (B) menunjukkan hasil dari sistem yang dibangun yaitu 110 Gram. Dengan menggunakan rumus akurasi yang berfungsi untuk menunjukkan tingkat akurasi sistem yang dibangun dengan timbangan digital.

> Dibawah ini merupakan hasil dari rumus tersebut :

$$
(1 - |105 - 110|/110) \times 100\%
$$
  
5: 110 = 0,0454  

$$
1 - 0,0454 = 0,954
$$
  

$$
0.954 \times 100\% = 95.4\%
$$

Hasil akurasi  $= 95,4%$ 

Pengukuran 5

![](_page_13_Picture_18.jpeg)

Pada gambar 4.18 diatas merupakan uji coba dari pasien pertama dan pada gambar (A) menunjukkan hasil uji coba dari timbangan digital dengan hasil 600 Gram , pada gambar (B) menunjukkan hasil dari sistem yang dibangun yaitu 627 Gram. Dengan menggunakan rumus akurasi yang berfungsi untuk menunjukkan tingkat akurasi sistem yang dibangun dengan timbangan digital.

Dibawah ini merupakan hasil dari rumus tersebut :

> $\left(1-\frac{|600-627|}{627}\right) x 100\%$  $27:627 = 0,0430$  $1 - 0.0430 = 0.957$  $0.957x100\% = 95.7\%$ Hasil akurasi = 95,7%

Hasil Pengujian dan tingkat keakurasian

Pada tabel 4.1 adalah hasil pegujian dan keakurasian pengukuran

| Pengukuran | Timbangan | Modul    | Akurasi |
|------------|-----------|----------|---------|
|            |           | loadcell |         |
|            | (gr)      |          |         |
|            |           | (gr)     |         |
|            |           |          |         |
| Pengukuran | 1015      | 1021     | 99,4%   |
|            |           |          |         |
| Pengukuran | 260       | 260      | 100%    |
|            |           |          |         |
|            |           |          |         |

Tabel 4.2 hasil pengujian dan keakurasian pengukuran

![](_page_14_Picture_189.jpeg)

Pada tabel 4.1 merupakan hasil uji coba dari kedua alat tersebut , dari 5 pengukuran yang telah dilakukan , masing masing pengukuran tidak menghasilkan angka yang tidak berbeda jauh dan memiliki tingkat akurasi yang cukup tepat , maka tingkat akurasi dari alat yang dibangun ini mencapai 97,72% tingkat akurasinya.

#### Pengujian Aplikasi

Pada pengujian aplikasi terdapat dua pengujian yaitu dengan cara diuji pada saat aplikasi terhubung dan tidak terhubung dengan koneksi antara Bluetooth handphone dan bluetooth troli.

#### *Pengujian pada saat belum terhubung*

![](_page_14_Figure_7.jpeg)

Gambar 4. 19 Belum terhubung

# *Pengujian pada saat terhubung pada Bluetooth*

![](_page_14_Picture_10.jpeg)

Gambar 4. 20 list koneksi Bluetooth

Untuk pengujian yang pertama dengan cara memilih koneksi bluetooth yang ada dalam list , lalu sambungkan menurut nama koneksi bluetooth pada troli seperti yang terlihat pada gambar 4.20 . setelah disambungkan tampilan akan menjadi Terhubung seperti pada gambar selanjutnya .

![](_page_14_Picture_13.jpeg)

Gambar 4. 21 Koneksi Bluetooth Terhubung

Jika koneksi sudah terhubung maka akan berubah menjadi "terhubung" seperti pada gambar 4.21 , lalu dibawah koneksi bluetooth akan tampil beberapa monitoring pada troli seperti pada gambar gamabar dibawah .

![](_page_14_Figure_16.jpeg)

Gambar 4. 22 tampilan aplikasi sensor depan

Pada gambar 4.22 bagian (A) merupakan hasil sensor ping depan yang tampilkan pada serial

monitor , dan pada gambar 4.22 bagian (B) adalah hasil sensor yang telah dikirim ke tampilan aplikasi.

![](_page_15_Figure_3.jpeg)

Gambar 4. 23 tampilan aplikasi sensor depan

Pada gambar 4.23 bagian (A) merupakan hasil sensor ping depan yang tampilkan pada serial monitor , dan pada gambar 4.23 bagian (B) adalah hasil sensor yang telah dikirim ke tampilan aplikasi.

![](_page_15_Figure_6.jpeg)

Gambar 4. 24 tampilan aplikasi sensor kiri

Pada gambar 4.24 bagian (A) merupakan hasil sensor ping kiri yang tampilkan pada serial monitor , dan pada gambar 4.24 bagian (B) adalah hasil sensor yang telah dikirim ke tampilan aplikasi.

| Techubung<br><b>BERTH BERTH</b><br>389 CmiTroli Matui4 Grami<br><b>Baltangan</b> Zanan<br><b>Test Marsha</b><br>359 CmiTroli Hatul4 Gram! halangan kanan!<br><b>HISTORIA</b><br>350 CmiTroli Majui7 Grami halangan kanani<br>359 CmiTroli Majuiš Grami<br>halangan kanani<br>359 CmiTroli Majuli Grami halangan kanani<br><b>Sorger Earn</b><br><b>STAND</b><br>350 CniTroli Majuid Grani<br>halangan kanan!<br>339 CniTroli Majuid Grani<br>halangan kanan!<br>300 Cm Troli Majul3 Grami<br>halangan kanan!<br>A Day<br>380 CmiTroli Majul5 Graml<br>halanzan kanan!<br>329 CmiTroli Majuic Grani<br>halangan kanan:<br>300 Cm Troli Maju!5 Gram! halangan kanan!<br>halangan kanan<br>399 CmiTroli Majui4 Grami<br>halangan kanan<br>309 CmiTgoli Hajul9 Gram!<br>389 Cm Troli Hajulé Grami<br>halangan kanan!<br>388 Cm:Troli Majulé Grami<br>halangan kanani<br>380 CmiTgoli Majuid Gram! halangan kanan!<br>KELUAR<br>389 CniTroli Majuie Grani halangan kanani<br>359 CmiTroli Majuli Grami halangan kanan<br>350 CmiTroli Majul3 Gram! halangan kanan!<br>380 CmiTroli Matul5 Grami | <b>COMS</b> | <b>ABATE</b> | <b>R.A. IX</b> |
|----------------------------------------------------------------------------------------------------|-------------|--------------|----------------|
|                                                                                                    |             |              |                |
|                                                                                                    |             |              |                |
|                                                                                                    |             |              |                |
|                                                                                                    |             |              |                |
|                                                                                                    |             |              |                |
|                                                                                                    |             |              |                |
|                                                                                                    |             |              |                |
|                                                                                                    |             |              |                |
|                                                                                                    |             |              |                |
|                                                                                                    |             |              |                |
|                                                                                                    |             |              |                |
|                                                                                                    |             |              |                |
|                                                                                                    |             |              |                |
|                                                                                                    |             |              |                |
|                                                                                                    |             |              |                |
|                                                                                                    |             |              |                |
|                                                                                                    |             |              |                |
|                                                                                                    |             |              |                |
|                                                                                                    |             |              |                |
|                                                                                                    |             |              |                |
|                                                                                                    |             |              |                |
| B                                                                                                    |             |              |                |

Gambar 4. 25 tampilan aplikasi sensor kanan

Pada gambar 4.25 bagian (A) merupakan hasil sensor ping kanan yang tampilkan pada serial monitor , dan pada gambar 4.25 bagian (B) adalah hasil sensor yang telah dikirim ke tampilan aplikasi.

![](_page_15_Figure_12.jpeg)

Gambar 4. 26 tampilan sensor berat

Pada gambar 4.26 bagian (A) merupakan hasil sensor berat yang tampilkan pada serial monitor , dan pada gambar 4.26 bagian (B) adalah hasil sensor yang telah dikirim ke tampilan aplikasi.

![](_page_15_Picture_15.jpeg)

Gambar 4. 27 tampilan tombol maju

Pada gambar 4.27 bagian (A) ketika tombol maju ditekan makan relay1 akan aktif seperti pada gambar 4.27 bagian (B) , lalu motor dc akan berputar maju.

![](_page_15_Picture_18.jpeg)

Gambar 4. 28 tampilan tombol Berhenti

Pada gambar 4.28 (A) ketika tombol berhenti ditekan makan relay 1 akan mati seperti pada gambar 4.28 (B) ,lalu motor dc akan berhenti.

![](_page_16_Picture_302.jpeg)

![](_page_16_Picture_303.jpeg)

Pada tabel 4.2 diatas dapatkan hasil pairing time pada bluetooth jika jarak antara bluetooth dengan user semakin jauh maka pairing time semakin lama, dan pada jarak 11 meter lebih koneksi bluetooth tidak terhubung.

#### **5 Kesimpulan**

#### Kesimpulan

Dari serangkaian pengujian yang dilakukan pada sistem yang dibangun dan aplikasi , maka dapat disimpulkan bahwa :

- 1. Berdasarkan hasil pengujian sistem pengukuran berat beban mempunyai hasil tingkat akurasi pengukuran berat beban yaitu 97,72%.
- 2. Data berat benda dan ultrasonik daoat dikirim dengan baik melalui bluetooth dan ditampilkan pada aplikasi
- 3. Koneksi bluetooth antara sistem yang dibangun dengan bluetooth pada android terhubung dengan baik.

### Saran

Untuk pengembangan lebih lanjut pada penelitian sistem ini, disarankan untuk:

- 1. Memaksimalkan tingkat keakurasian sistem saat ini.
- 2. Menghilangkan notifikasi eror ketika aplikasi belum terhubung pada koneksi bluetooth troli.

[1 M. Syafruddin, "http://onesearch.id," 2016.

- ] [Online]. Available: http://onesearch.id/Record/IOS447.article-1651/Details. [Accessed 10 april 2019].
- [2 A. T. Yudanto, "TROLI OTOMATIS
- ] BERBASIS ARDUINO," [Online]. Available: TROLI\_OTOMATIS\_BERBASIS\_ARDUINO. [Accessed APRIL 2019].
- [3 M. Syafruddin, "RANCANG BANGUN
- ] PROTOTIPE TROLI PENGIKUT MANUSIA DENGAN KAMERA," *Jurnal Ilmiah Mikrotek,*  vol. 1, no. 4, pp. 176-182, 2015.
- [4 L. Elektronika, "www.labelektronika.com," 27
- ] Februari 2017. [Online]. Available: http://www.labelektronika.com/2017/02/arduino -mega-2560-mikrokontroler.html. [Accessed 19 DESEMBER 2018].
- [5 arduino.web.id, "http://www.arduino.web.id/,"
- ] 13 MEI 2015. [Online]. Available: http://www.arduino.web.id/2015/05/belajararduino-bluetooth-hc-05.html. [Accessed 10 APRIL 2019].
- [6 r. loadcell, "www.kompasiana.com," 17 juni
- ] 2015. [Online]. Available: https://www.kompasiana.com/rajaloadcell/54f9 0741a333112d3c8b49b6/membuat-timbangandigital-dengan-load-cell?page=all. [Accessed 12 maret 2019].
- [7 Sharingnode,
- ] "http://sharingnode.blogspot.com," 7 JANUARI 2016. [Online]. Available: http://sharingnode.blogspot.com/2016/01/timba ngan-digital-menggunakan-sensor.html. [Accessed 10 APRIL 2019].
- [8 ZH, "www.codepolitan.com," 22 MEI 2014. ] [Online].
- [9 ZH, "www.codepolitan.com," 22 MEI 2015.
- ] [Online]. Available: https://www.codepolitan.com/membuataplikasi-android-lebih-mudah-dengan-googleapp-inventor. [Accessed 18 NOVEMBER 2018].

Daftar Pustaka

- [1 E. Borom, "Study Offers Early Look at How
- 0] Internet is Changing Daily Life," Stanford Institute for the Quantitative Study of Society, 2000.
- [1 Internet World Stats, "Top 10 Countries With
- 1] The Highest Numbr of Internet Users," 2006. [Online]. Available: http://www.internetworldstats.com/top20.htm. [Accessed 30 12 2006].

[1 J. Lubis, Internet User Behaviour, McMillan 2] Publishing, 2001.

[1 J. Doe, Internet Usage Within Nations, Boston: 3] Boston Publishing, 2000.

- [1 S. Roberts, Information System: Now and
- 4] Tomorrow, Chicago: Adventure Press, 2009.

[1 D. Supardi, Sistem Kerja Perpustakaan Daerah,

5] 15 ed., Jakarta: Gramedia, 2006, pp. 55-72.

[1 Mellers, "Choice and the relative pleasure of

6] consequences," *Psychological Bulletin,* p. 5, 2000.

- [1 M. Syafruddin, "RANCANG BANGUN
- 7] PROTOTIPE TROLI PENGIKUT MANUSIA DENGAN KAMERA," *JURNAL ILMIAH MIKROTEK,* vol. 1, pp. 176-182, 2015.
- [1 yuhardiansyahblog,
- 8] "yuhardiansyahblog.wordpress.com," 25 juni 2016. [Online]. Available: https://yuhardiansyahblog.wordpress.com/2016/ 06/25/arduino-mega-2560-rev-3/. [Accessed 10 april 2019].
- [1 l. elektronika, "http://www.labelektronika.com,"
- 9] 27 februari 2017. [Online]. Available: http://www.labelektronika.com/2017/02/arduino -mega-2560-mikrokontroler.html. [Accessed 6 januari 2019].
- [2 L. Elektronika,
- 0] "http://www.labelektronika.com," 27 februari 2017. [Online]. Available: http://www.labelektronika.com/2017/02/arduino -mega-2560-mikrokontroler.html. [Accessed 19 desember 2018].